Επειδή συχνά χρειάζεται να & quot; κατεβάσουμε& quot; κάποια αρχεία ήχου ή βίντεο από το youtube και μάλιστα χωρίς να επιβαρύνουμε τον Ηλεκτρονικό μας Υπολογιστή με επιπλέον προγράμματα, πιο κάτω προτείνονται κάποια διαδικτυακά (online) εργαλεία που μπορούν να μας εξυπηρετήσουν (κλικ πάνω στα εικονίδια).

**?** Για & quot; κατέβασμα& quot; αρχείου σε μορφή mp3 (ήχος αποκλειστικά).

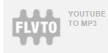

**?** Για & quot; κατέβασμα& quot; αρχείου ως βίντεο σε διάφορες μορφοποιήσεις (βίντεο αποκλειστικά).

## **KEEPVID**

**?** Για & quot; κατέβασμα& quot; αρχείου ως σε διάφορες μορφοποιήσεις βίντεο και ήχου (και ήχος και βίντεο, ανάλογα με τις επιλογές μας).

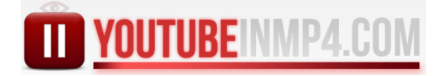

 $\bigoplus$